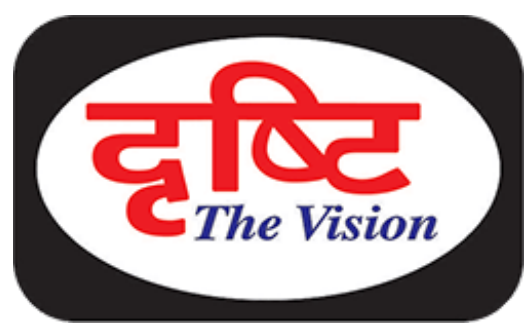

# डिजिटल पेमेट हेतु 'भीम' एप

**drishtiias.com**[/hindi/printpdf/digital-payment-for-bhima-app](https://www.drishtiias.com/hindi/printpdf/digital-payment-for-bhima-app)

## पृष्ठभूमि

डिजिटल पेमेट को बढ़ावा देने के लिये प्रधानमत्री श्री नरेद्र मोदी ने एक मोबाइल ऐप 'भीम' (BHIM) लॉन्च किया है| ऐप का पूरा नाम 'भारत इंटरफेस फॉर मनी' है।

### प्रमुख बिंदू

- इसके ज़रिये लोग डिजिटल तरीके से पैसे भेज और प्राप्त कर सकेंगे।
- 'भीम' को नेशनल पेमेंट कारपोरेशन ऑफ इंडिया (NPCI) ने विकसित किया है|
- $\bullet~$  यह यूपीअई (Unified Payments Interface -UPI) आधारित भुगतान प्रणाली पर काम करेगा।
- 'भीम' एप के माध्यम से अन्य नॉन-यूपीआई खातों या पतों के लिये भी धन को भेजा या प्राप्त किया जा सकेगा| साथ ही, ऐसे उपयोगकर्ता जिनके पास यूपीआई खाता नहीं है, को भी आईएफएसी और एमएमआईडी कोड के माध्यम से पैसा भेजा जा सकेगा।
- इसके लिये हर बार अकाउंट नंबर डालने की ज़रूरत नहीं होगी। सिर्फ एक बार अपना बैंक अकाउंट नंबर रजिस्टर करके एक UPI िपनकोड जेनरटे करना होगा|
- रजिस्ट्रेशन के समय आपको डेबिट कार्ड डिटेल और मोबाइल नंबर बताना होगा। कार्ड नंबर से ही आपकी बैंक डिटेल सिस्टम को मिल जाएगी। इसे अलग से बताने की ज़रूरत नहीं होगी।
- साथ ही, इसके लिये मोबाइल बैकिंग एक्टिवेट करने की ज़रूरत नहीं। सिर्फ आपका मोबाइल नबर बैक में रजिस्टर होना चाहिये। मोबाइल नबर ही आपका पेमेंट एड्रेस होगा।
- ये बिना इंटरनेट के भी काम करेगा। इंटरनेट के न होने पर फोन से USSD कोड \*99# डायल करके इस ऐप को ऑपरेट किया जा सकता है।
- इसके माध्यम से 24 घटे मे 10,000 रुपए से लेकर अधिकतम 20,000 रुपए तक ट्रासफर किये जा सकते है।
- बैक अकाउट बैलेस चेक करना, कस्टम पेमेट एड्रेस को ऐड करना, QR कोड स्कैन करके पेमेट करना इत्यादि जैसे कार्य इस एप से किये जाने संभव हैं।
- ध्यातव्य है कि डायरेक्ट मनी ट्रांसफर के लिये संबंधित बैंक का यूपीअई प्लेटफॉर्म पर लाइव होना ज़रूरी है।
- सभी प्रमुख बैक जो यूपीअई प्लेटफॉर्म पर एक्टिव है, इस ऐप में सूचीबद्ध है।

#### भीम एप सबसेअलग कैसे**?**

अन्य मोबाइल एप से इतर 'भीम' एप मे भुगतान करने वाले व्यक्ति के मित्र, रिश्तेदार या किसी व्यापारी- जिसे भुगतान किया जाना है, को भुगतान प्राप्त करने के लिये भीम एप्लिकेशन पर होना अनिवार्य नहीं है। इसके माध्यम से भुगतान प्राप्त करने के

लिये उन्हें सिर्फ एक बैंक खाते की ज़रूरत होगी| साथ ही, आवश्यकता होने पर यह एप बिना इटरनेट के भी काम करने में सक्षम है।

#### संभावनाएँ

- फिलहाल भीम एप पर सिर्फ एक ही बैक खाते को जोड़ने का विकल्प है| सभव है कि भविष्य में इसे अधिकाधिक बैक खातों से जोड़ा जा सके।
- इसके अलावा, फिलहाल यह एप सिर्फ एंड्राइड पर ही उपलब्ध है| अतः आईओएस (iOS) और विंडोज़ मोबाइल उपयोगकर्ता इसकी परिधि से बाहर हैं।
- फिलहाल यह एप हिंदी और अंग्रेज़ी दो भाषाओँ को ही सपोर्ट करेगा। हालाँकि, जल्दी ही क्षेत्रीय भाषाओं को भी इससे जोड़नेका काम िकया जाएगा।
- भविष्य में भीम एप को आधार संख्या से जोड़े जाने की भी सम्भावना है, जहाँ सिर्फ फिगर प्रिंट के माध्यम से इसे सचालित किया जा सके| फिलहाल इसमे वक्त लग सकता है|

#### निष्कर्ष

इस प्रकार, इस एप का उपयोग करने के लिये स्मार्टफोन, इटरनेट एक्सेस, यूपीआई पेमेट सपोर्ट करने वाले भारतीय बैक खाता संख्या और खाते से सम्बद्ध मोबाइल नंबर की आवश्यकता है। खास बात यह है यह एप बिना इंटरनेट के भी काम करेगा, किन्तु एप के ज़रिये बैक खाते को यूपीआई से जोड़ना होगा। हालाँकि, भारत जैसे देश मे, जहाँ हर व्यक्ति स्मार्टफोन का उपयोग करने मे सक्षम नही है, यह एप कितना कारगर होगा यह कहना मुश्किल है| किन्तु फिर भी डिजिटल भुगतान को प्रोत्साहित करने की दिशा में यह कदम निश्चित रूप से एक असरदार पहल सिद्ध होगा|